## "Querlesen" von Quellen

I

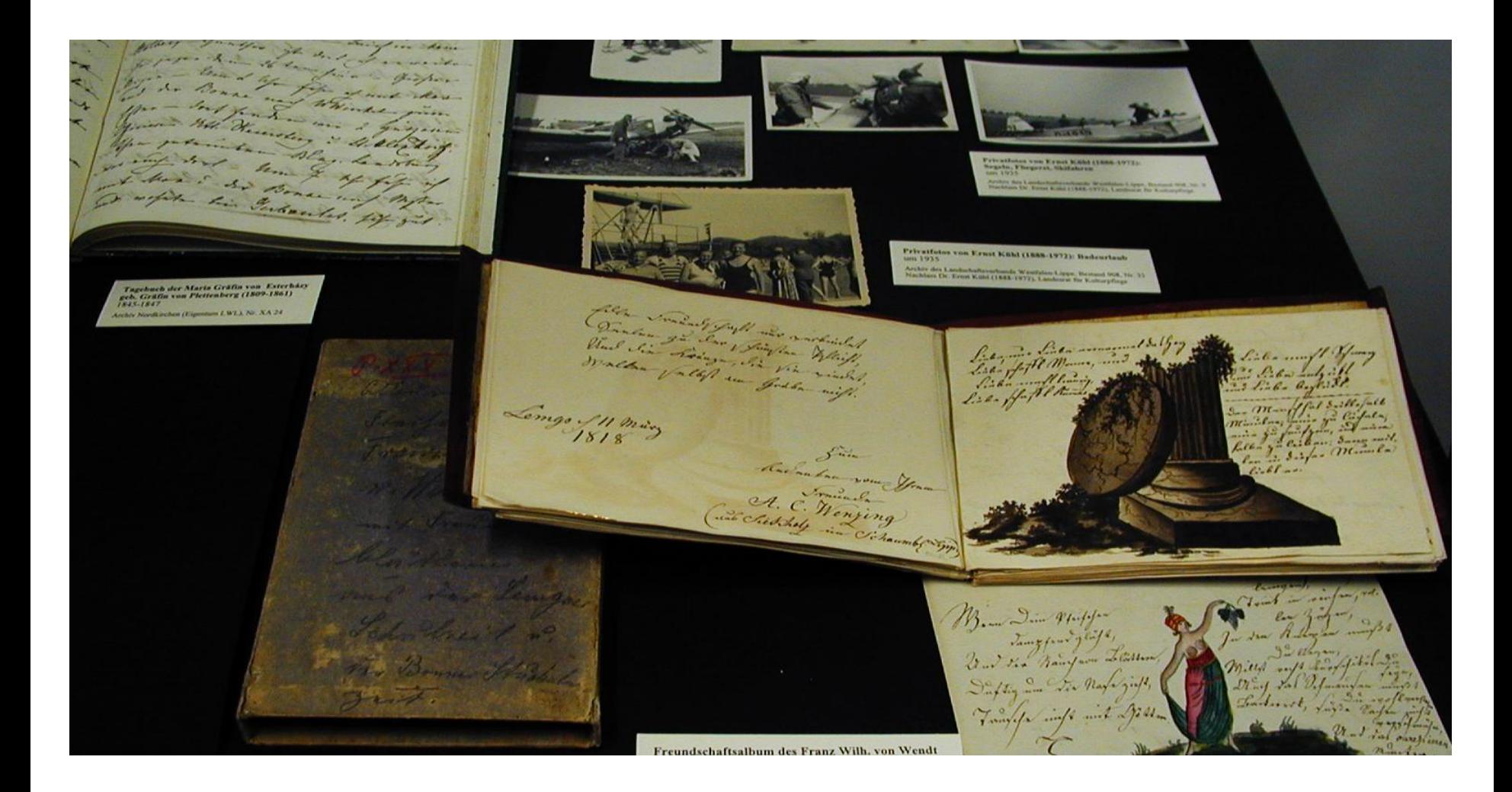

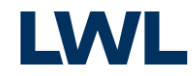

# Beobachtung:

Manche Nutzer beginnen damit, Archivalien Buchstabe für Buchstabe, Satz für Satz, Seite für Seite zu transkribieren.

Dies kostet nicht nur viel Zeit. Oft stellt man am Ende fest, dass in dem Schriftstück gar nicht das steht, was man erwartet hatte.

Deshalb hier am Beispiel einer Bittschrift (Supplik) mit Notizen der Kanzlei, in der sie bearbeitet wurde, einige Tipps, wie man sich schnell orientieren kann:

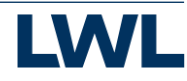

# Grundangaben auf dem Schriftstück suchen: Wer an wen wann worüber?

Auf der Vorderseite findet sich am Anfang oder am Ende der Ort und das Datum, am Ende des Schreibens aber auf jeden Fall der Absender.

Auf der Rückseite findet sich bei eingehenden Schreiben zunächst die (Außen-)Adresse, die den Empfänger nennt.

Ferner wird dort oder oben auf der Vorderseite der Eingang (*praesentatum*) vermerkt.

Auf vielen Schreiben wird außerdem von der Kanzlei, die es bearbeitet hat, der Inhalt kurz vermerkt i.d.R. auf der Rückseite, gelegentlich, vor allem bei Entwürfen, auch auf der Vorderseite.

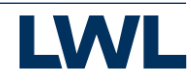

Inhaltsangaben auf dem Schriftstück suchen

Vorderseite mit dem Text Die Unterschrift nennt den Aussteller, hier ohne Angabe von Ort und Datum:

Wittibe Staell

Cochwindight Sochgeborner first, gravig fer sonny Lee. Sochfingly Inwhere Remit abnormation in high for materials nighnil phing alling di nurinnnume, tamible mig Sin night generally noft, coint fouture 3i como grantiform yurterferies fundous, was il arome, aflande, Endrikt Lind Lundesmentaritib, wayan mifr hus moninue Renderou minsfishiyo had taking Round fil, cooling and minin Framan nail tout algangine, the in purporfait in Signu buitour youly Endraubbace formoune Init and Japonie Birgo logar rear mymotas anmight, in pundo Sanoplous ifthe grainare fayyer Laborymene ynningne garmulo miletian igno plus minus i q: fl Snurgalbarnen guatyfann nasflatb Jalbar ghin fallig yn buttan. Man mife Ing als hangyndairning Branishi? alle mains yaring mobiling in conservirumy by baband his mil hand mainou timbaram, mobilin su conservatiny von calonné par may um matemat attached.<br>A laug Sutt might tub labou prosegonnal, bonn lai kau uighu, alp,<br>chewell your cuoth of mai flip dodafbau hou saint haut mu kai flor Show the Eister Luis Suisfinite Inauton Limb Isute Little willen Single fire two sort of and hall allowing aich aufallow down in the finally fury falling, would not all any all any fact of the gravit of the way muifonne dropper dint vous sorpenieurs en die guverfue greenligt, dur of muigligher dosfleurs großernungen commo, with the wind for the assessed of haw moring how filled Les - Soffier & Isnadan Mahnes Gamight ya for family de Johann Starle

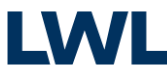

Grundangaben auf dem Schriftstück suchen

Rückseite mit

#### -**Adresse**

*Ahn Sr. Hochfürst. … Gnaden zu Münster etc. … memoriale meiner trewer bedrückter wittiben Staels*

-**Eingangsvermerk** *Pr[ae]s[entatum] 10. Aug 1700*

#### - **Außenregest**

*Supplecantinne bittet umb Gott und Gottes willen umb gnädigste verlesung und in gnaden zu befehlen, wie darrin fueßfällig gebett*

Sy bustin fe bessye bustine Umaven 3. Win ferry. mninu grundigkan fürferum Walnuthinight finginalligas memoriale Comme Bremibles Uniteden Starl wheartime title hunt brf. 10. Aug. 1700

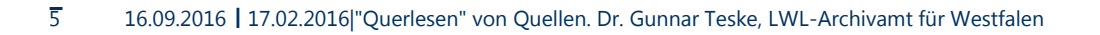

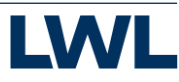

# Tipp 2: Aufbau des Textes verstehen und nutzen

In der Regel lässt ein Schreiben schon durch die Absätze einen gewissen Aufbau erkennen, der im Allgemeinen dem Urkundenformular ähnelt:

- [Ort und Datum]
- Titulatur (Nominatio)/Anrede
- Narratio
- Dispositio/Petitio
- Gruß
- [Ort und Datum]
- Unterschrift

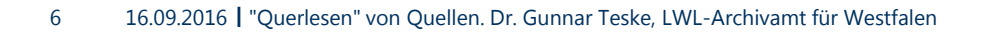

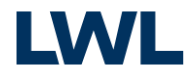

Tipp 2: Aufbau des Textes verstehen

#### **1. Anrede**:

*Hochwürdigst hochgebohrner Fürst etc*. gnädigster Herr etc. etc.

#### **2. Narratio:**

*Ew. Hochfürst. Gnaden hiemit abermahlen in tiefester unterthanigkeit fueßfällig zu erinnern, treibt mich die eüßerste armutsnoth … deroselben uffer grünen stegge belegenen geringen gadembs rückständiger plus minus 14 thl. heurgelderen gnädigsten nachlaß halber fueßfällig gebetten.*

#### **3. Petitio (Bitte)**:

*Alß bitte …. mir für dießmahln alsolchen rückstands in gnaden zu remittiern* **4. Unterschrif**t

*Wittibe Staell*

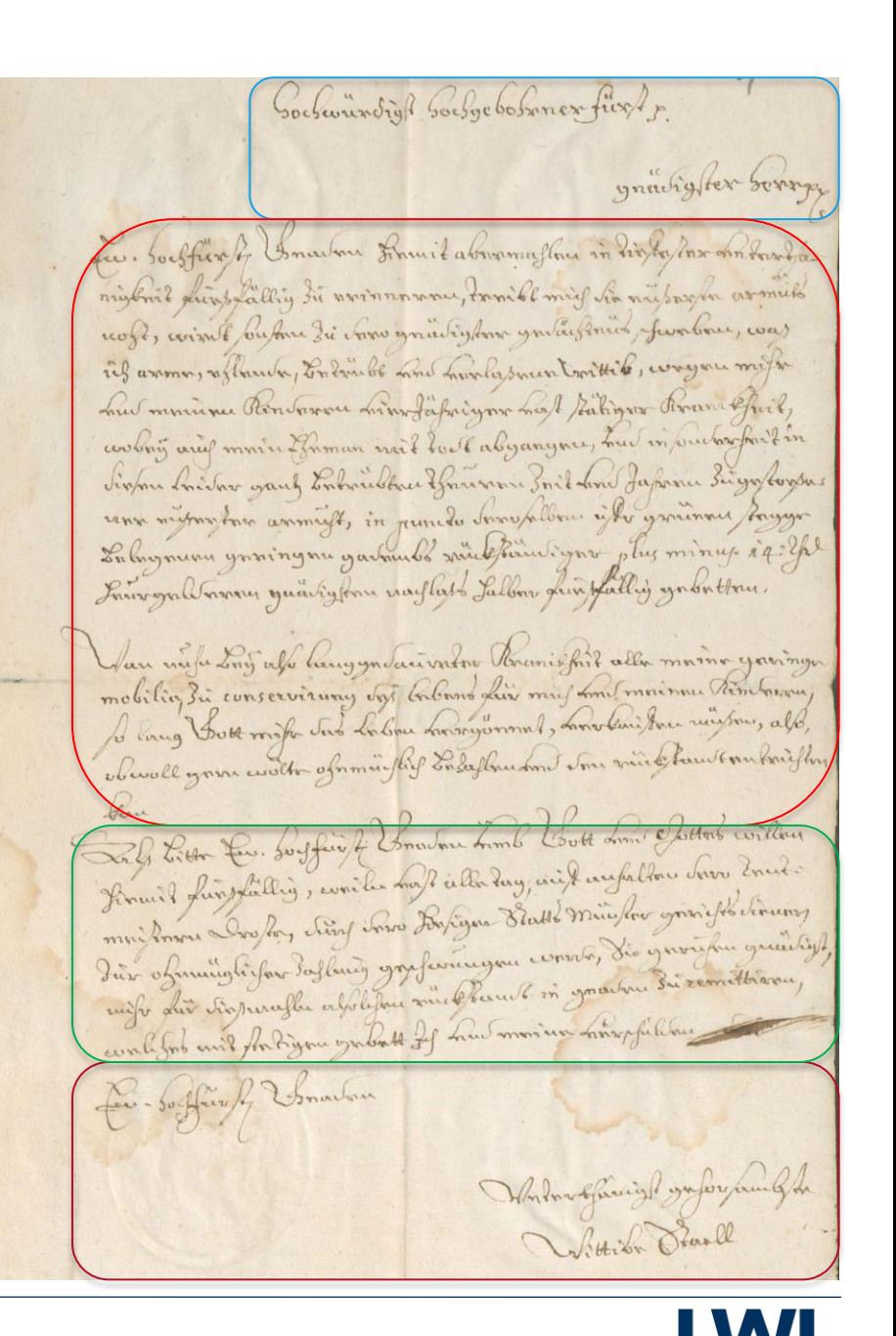

### Tipp 2 Aufbau des Textes

Der Inhalt der Antwort oder der Entscheidung steht i.d.R. oben auf der Vorderseite oder auch auf der Rückseite:

*Ihre hochfürstl. Gnaden zu Münster etc. … haben Supplicantinnen die rückständiger haußhewer, da es sich umb ihre armuht und unvermögen in der That also, wie angegeben, verhalten sollte, zum almosen g[nädi]gst nachgegeben … Signatum Münster, den 12. Aug. 1700 Friedrich Christian*

mean caner from the garantees is the tor Encoupler Inithdow Dearle **ANU VULU** Mangaret may find the come memoriale morrespond maging you do more mo Die sortigen of der der bereiten dannen der Manger des S and min and m. De cleen

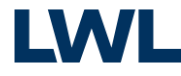

# Tipp 3: Schlüsselbegriffe suchen

In früheren Jahrhunderten pflegte man gerne einen wortreichen und umständlichen Stil, der das Verständnis eines Textes oft erschwert. Deshalb sollte man, bevor man sich an einzelnen, vielleicht schwer zu entziffernden Wörtern , festbeißt', erst einmal nach Schlüsselbegriffen suchen, um zu erkennen, wo denn das Wesentliche steht. Meistens findet man es in letzten Drittel des gesamten Textes, in der Petitio (Bitte) oder Dispositio (Verfügung). Hat man die Kernaussage verstanden, kann man immer noch entscheiden, wie intensiv man auch den Rest des Textes entziffert.

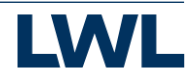

### Regel 3

#### Schlüsselbegriffe suchen

*treibt mich die eußerste armuts noht, wirdt sonsten zu dero gnädigster gedächtnus schweben, waß ich arme, ehlende, betrübte und verlaßene Wittib, wegen mir und meiner Kinderen vierjähriger kost stätiger krankheit, wobey auch mein Eheman mit todt abgangen, und insonderheit in diesen leider gantz betrübten theuren Zeit und Jahren zugestoeßener eußerster armuht, in puncto deroselben uffer grünen stegge belegenen geringen gadembs rückständiger plus minus 14 thl. heurgelderen …*

Sochwindight Sochgeborner first, gravig ter sorry Lee. Sochfin by Inwhow Francik abovement thus in history has on towards nightil dirt Lattig 34 swinnmmm, tomibl mig in night of armich noft, avisal bufor 3i voro grantyfor yntagonie ferden fanbou, was il arom , aflande, Erdrubt and Lurlasnen trittib, wagne mift hur muine Renderse minsfatigne had takigar brann fril, cooling and movin Baman with tout algangive, had in purharfait in Sign Anitor gaug Entrailbau forum Init And Japone Sigglorde can mympho annight, in punde Somplem who grained faygo La huymene ynning nu garmeli miethien i yns plus mines i a 2h Fair galdware Juan ylan warflist Jallon fin fall is yn britten. Jan mile Long als langgodairondor Unanishit alla maina yaringa mobiling 3in conservirony day baband fair ming tand mainme trimbarrow, Being Just might the labour mongolous the band the night, all, the City of the South the Common that I both Line Dettal willow Les trien tu souffice of comment and ing aif aufablow for Enero ? Finance fun planting, would not deal and mail min for gravit for divums muitonne dropp, chinf vous sorpene seurs, die geweifen greuiligt, dur ofmunglifar toflung grafermegan comos grafermethiane, einlight and the fortigou grabable of hun moning harryfillon Les - Soffier fi Isnadan Whilm Change you for hand the Joshiba Pravel

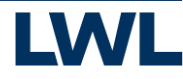

#### Schlüsselbegriffe suchen

*Also bitte Ew. Hochfürst. Gnaden umb Gott und Gottes willen hiemith fuesfällig, weilen unß alle tag, auf anhalten dero Rentmeistern Drosten, durch dero hiesigen Ratts Münster gerichtsdienern zue ohnmüglicher zahlung geschwungen werde, Sie geruhen gnädigst, mihr für dißmahln alolchen rückstandt in gnaden zu remittieren, welches mit stetigen gebett Ich und meine verschulden Kinder(?)*

Cochwindight Colgebosmer first, gravigter sorry Les. Souffix of Invertion Francis abnormation in disposar on towards. nighnil directing the averance tombe mig to night work armich noft, wint buton zi como you'll your your finit family for bou, was il anno, aflanda, Endribé Lond Loudasmentaritil, congres mifre hus minimu Renderson minsfatigns had taking Roman Spil, cerbay any main Baman nait tout abyanynce, hud in purboofant in Sigher Anisher gaug Enhandhau ffannsen Init and Japone Bigg togens come mignigher animigt, in junido Sunghillow ifthe ganinace fayyer Labymene ynningne garmelis miethin igno plus minus i 4: gh Saurogalbarau guaigonu naglato Jalbar gua fallos yn brittau. Jan mile Long also hang you Jainvilor Unaniethis all morning your myn mobiling 3in conservirumy stop baland this mil tom mainmu trimbarrow, Belong Just might the labour harseyeround, Land Cai Journal into a 18, Stern the Eister to bustfire to Sometime Look Look Little willen Les tien En sorger la companion mil aufable dans dont finant further , contenting , content of the state man and the spoon of the lineary mui los constitutos de la grafera que consolo, dis y unifici dur obmungtifar toflaug grafamingan comos, concept and the Rign grades to the monitor himselfilling Les - Soffier of Isnadan Malangfanigh grafor family Johnson Starle

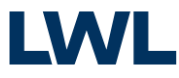